This document is intended to instruct subrecipients on the process steps for determining if a vendor is suspended or debarred from receiving federal funds. In compliance with 2 C.F.R. §200.214 subrecipients are prohibited from entering into a contract or using federal funds to procure items from certain parties who are debarred, suspended or otherwise excluded from or ineligible for participation in Federal assistance programs or activities. In addition, a prohibition on certain telecommunication and video surveillance services or equipment went into effect on August 13, 2020. In accordance with these requirements set out in 2 C.F.R. §200.216, subrecipients of FDLE awards are prohibited from obligating or expending grant funds to:

- 1. Procure or obtain;
- 2. Extend or renew a contract or precure or obtain;
- 3. Enter into a contract to procure or obtain equipment, services, or systems that us telecommunications equipment or services as a substantial or essential component of any system, or as critical technology as part of any system, produced by Huawei Technologies Company or ZTE Corporation (or a subsidiary or affiliate of such entities).

*For more information regarding the Prohibition of Certain Telecommunications and Video Surveillance Services or Equipment, please see DOJ's [Prohibition on Covered Telecommunications and Video](https://trumpadministration.archives.performance.gov/CAP/Sec.%20889%20of%202019%20NDAA_FAQ_20201124.pdf) [Surveillance Services or Equipment FAQ.](https://trumpadministration.archives.performance.gov/CAP/Sec.%20889%20of%202019%20NDAA_FAQ_20201124.pdf)*

#### **PROCEDURES:**

Prior to obligating grant funds, subrecipients should determine if their selected vendor or entity can be found on the Excluded Parties List. Vendors on the Excluded Parties List are suspended or debarred from receiving federal funds. The subrecipient should refer to the System for Award Management (SAM) website to search for exclusion records.

#### **STEPS:**

1. Once a vendor or entity has been selected, prior to the obligation or payment of federal funds, the subrecipient should go to<https://www.sam.gov/SAM/> [a](https://www.sam.gov/SAM/)nd select "Entity" Information."

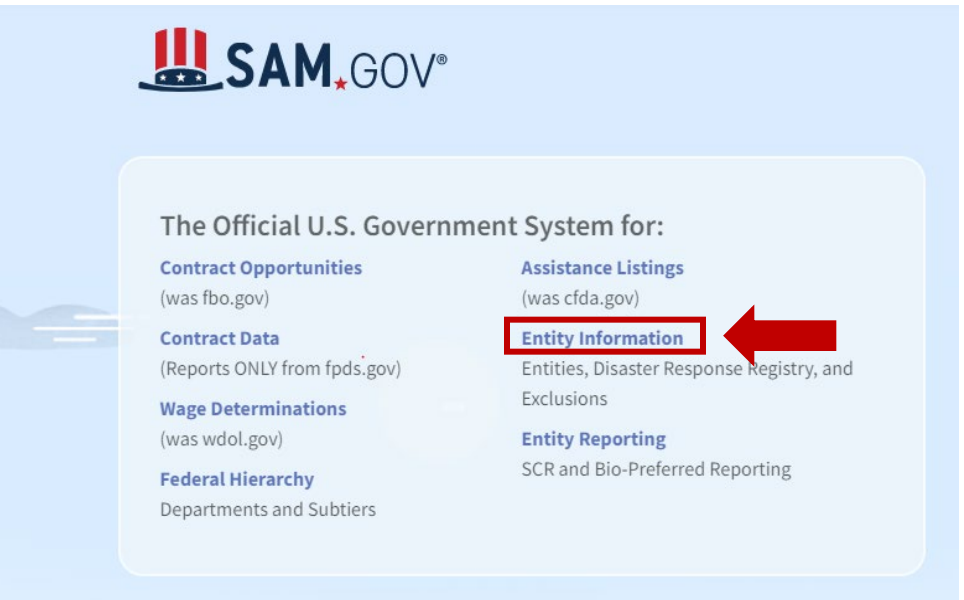

2. Under "Entity Information," select "Exclusions" from the drop-down box and enter the vendor or entity's name, UEI number, or location and click the magnifying glass.

# **Entity Information** You can search and view entity information, including entity registration records, exclusions, and

 $+$ 

What is an entity?

the Disaster Response Registry from this page. Most entity records are public information, but you must be signed to search and view them.

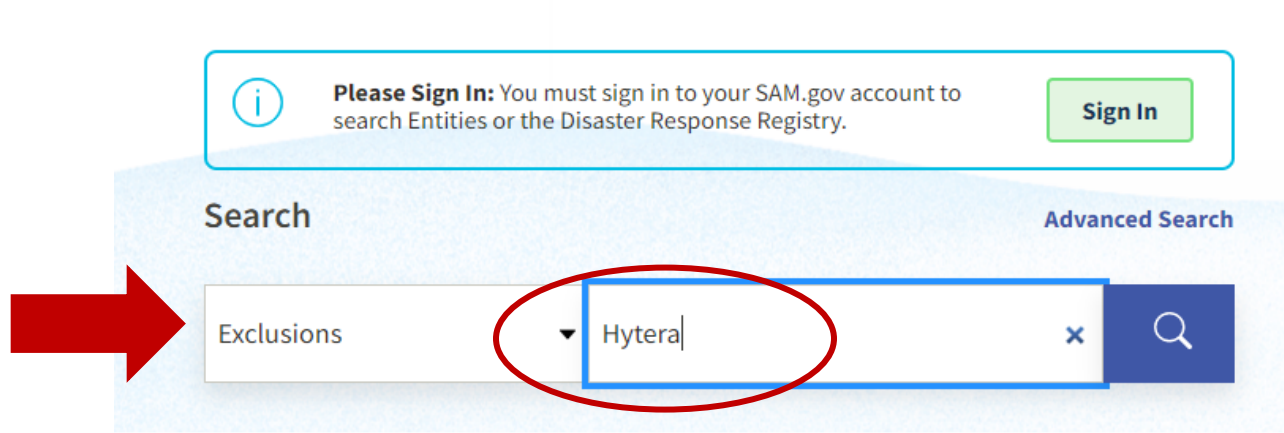

3. This will bring the subrecipient to the results page. If the results page indicates the vendor or entity is **excluded** (a.k.a. suspended or debarred) from receiving federal funds, the subrecipient CANNOT proceed with obligating federal funds to that vendor or entity and MUST select another vendor or entity who is not excluded from receiving federal funds.

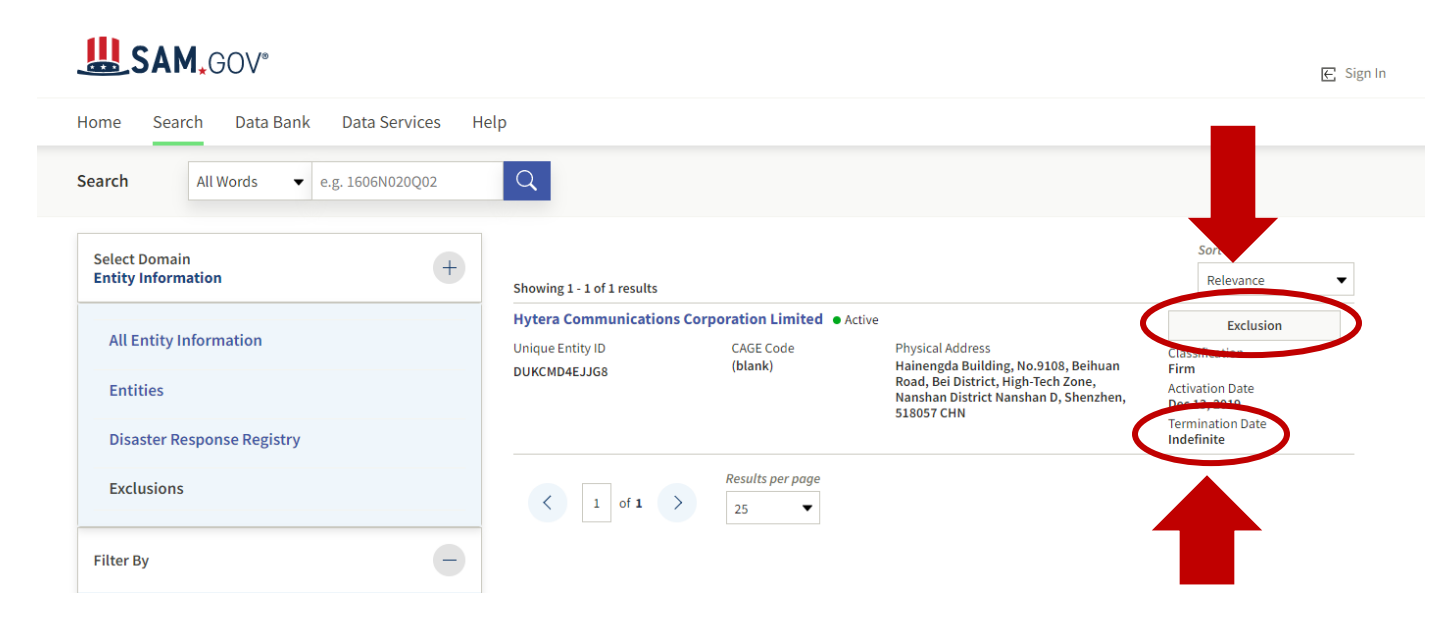

4. If the results page indicates no matches are found for the vendor or entity, it is safe for the subrecipient to conclude the vendor or entity is not on the excluded parties list and they may proceed with obligating federal funds.

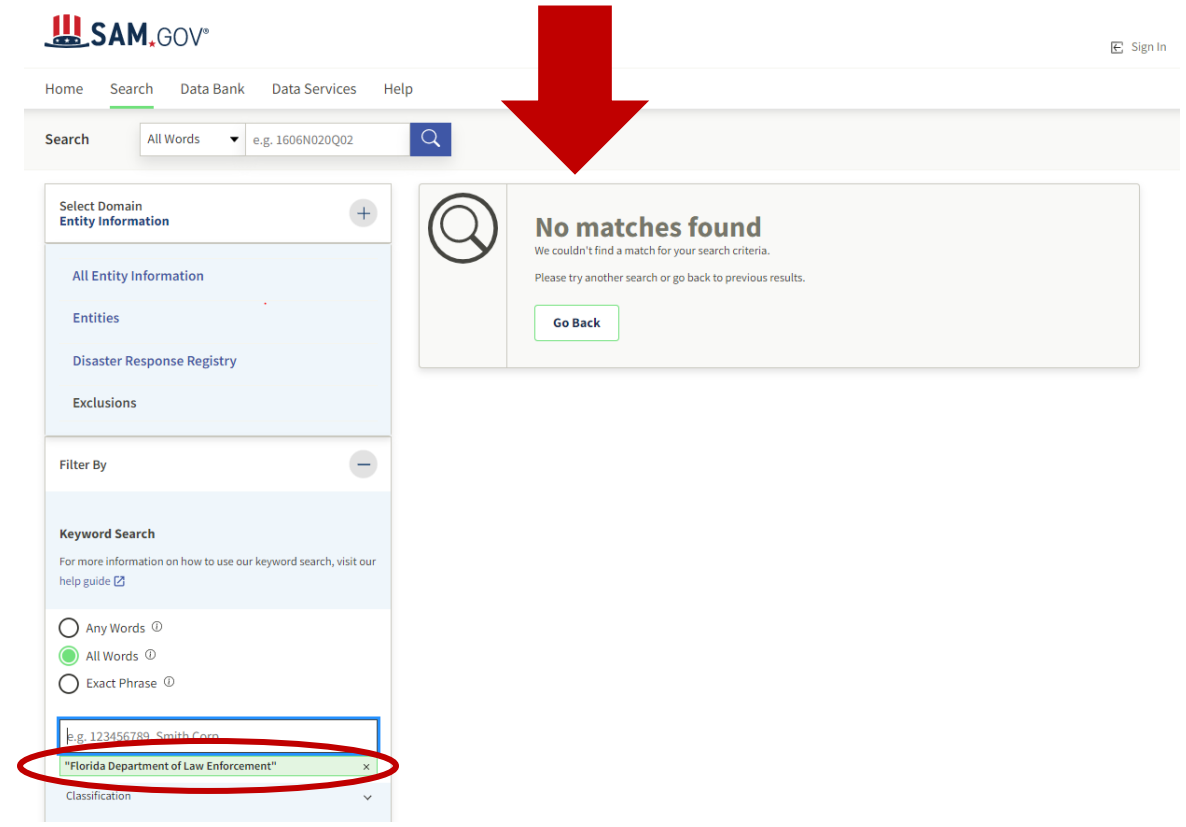

5. Per FDLE Standard Conditions, the subrecipient must maintain grant documentation for a minimum of 5 years. Once the vendor or entity has been determined to be eligible to receive federal funds the subrecipient should print page one of the results page and file it in their grant file.

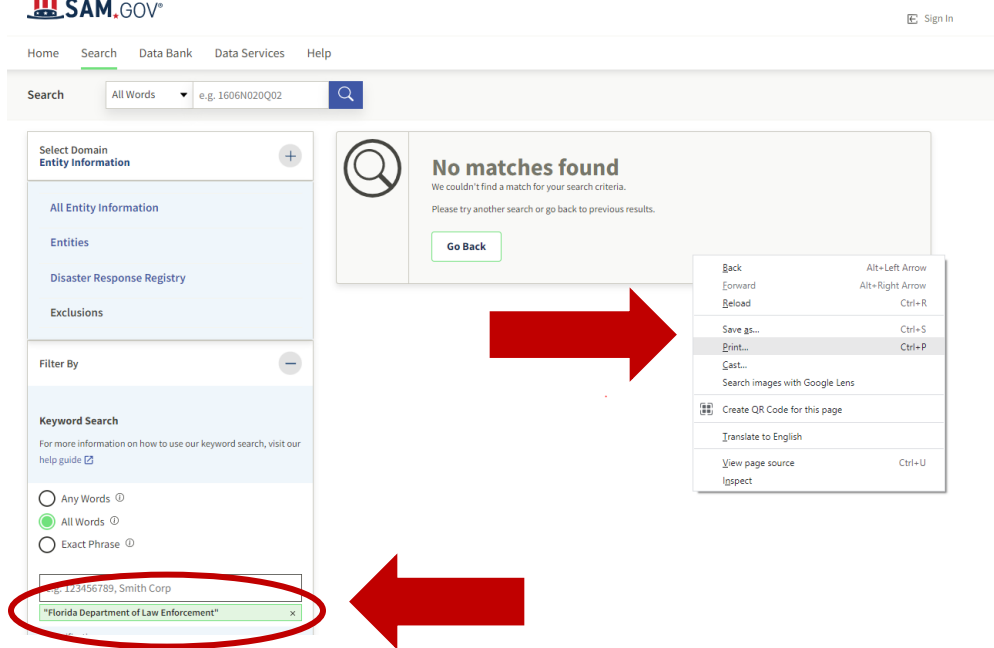

NOTE: The print out of the results page should show the vendor/entity name or DUNS number used to complete the search.